# Analyse qualitative et Méthodes Mixtes

# Logiciel d'analyse de données MAXQDA

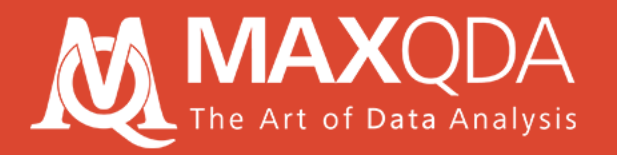

## MAXQDA, qu'est-ce que c'est ?

### Un logiciel pour l'Analyse Qualitative de Données (QDA)

#### Données qualitatives **Analyse de données**

Transcriptions, articles, documents, données d'enquêtes, tableaux, fichiers audiovisuels, sites web, notes de terrain, référencements géographiques, données bibliographiques…

Analyses de contenu, études de cas, groupes de discussion, théorisation ancrée, méthodes mixtes ... ... MAXQDA n'est pas limité à une seule méthode.

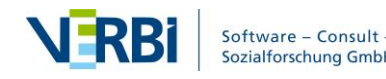

# Bénéfices d'utiliser un logiciel QDA

### **Organiser**

Plusieurs types de données (PDF, textes, tableaux, images, audio et video, tweets, enquêtes, sites web …)

Revues de littérature

**Transcriptions** 

### Analyser

Catégoriser et lier Résumer et annoter Retrouver et filtrer Recherche lexicale Visualiser Découvrir des combinaisons et relations

### Présenter

Exporter des données Visualisations Rapports automatiques Transparence sur les résultats Données réutilisables pour une analyse secondaire

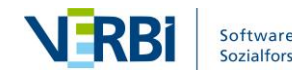

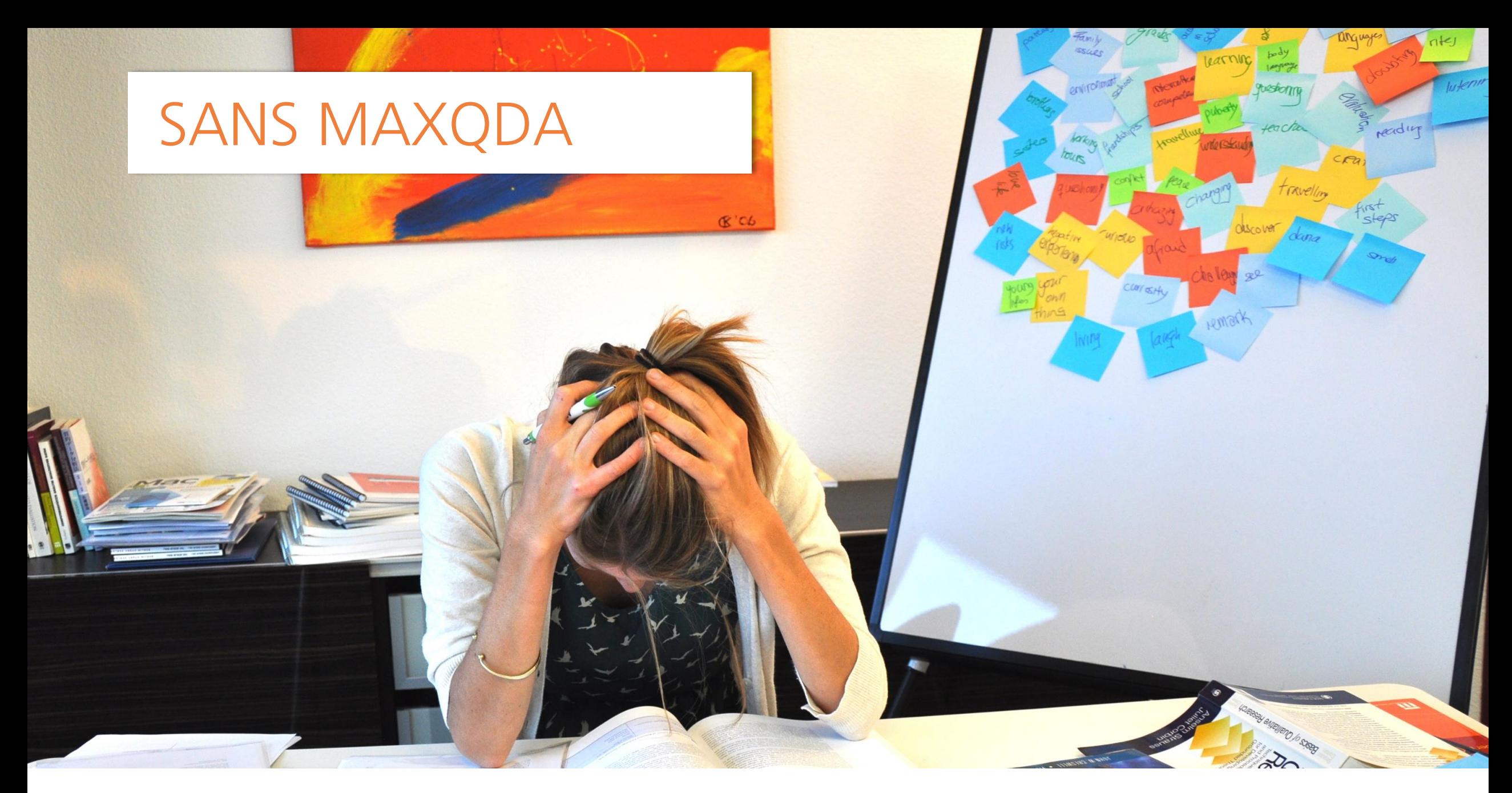

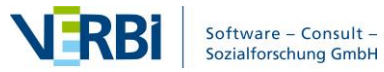

### AVEC MAXQDA

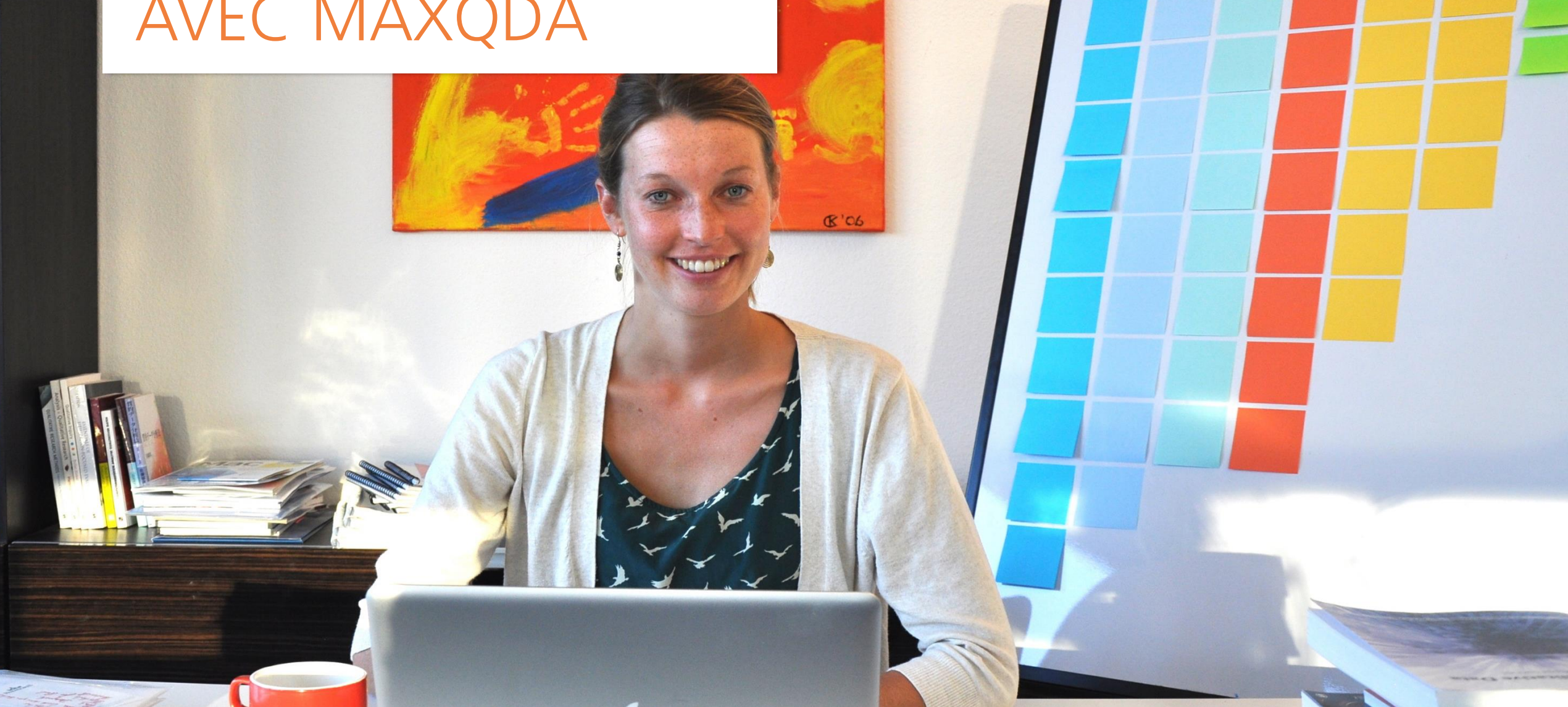

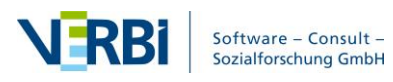

## L'interface de MAXQDA

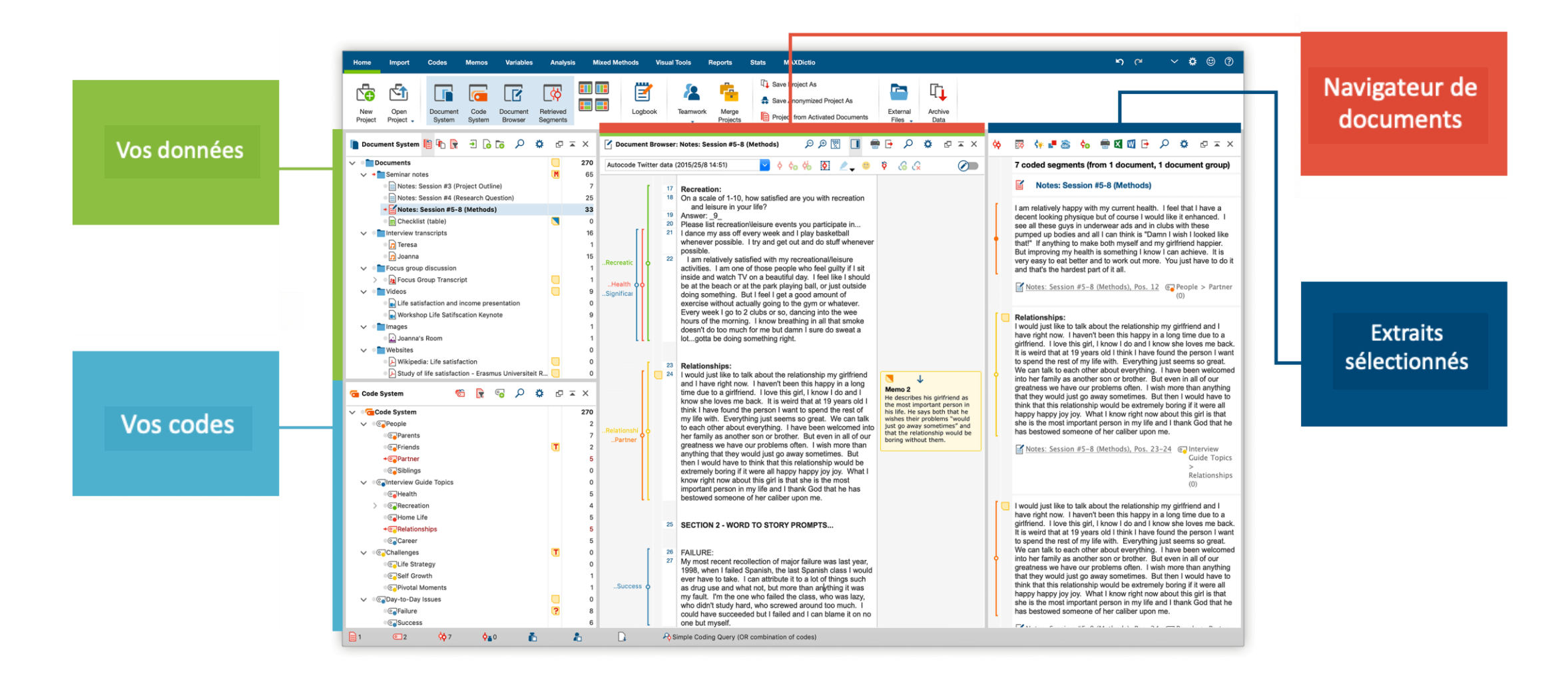

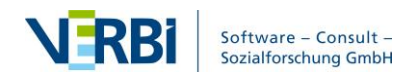

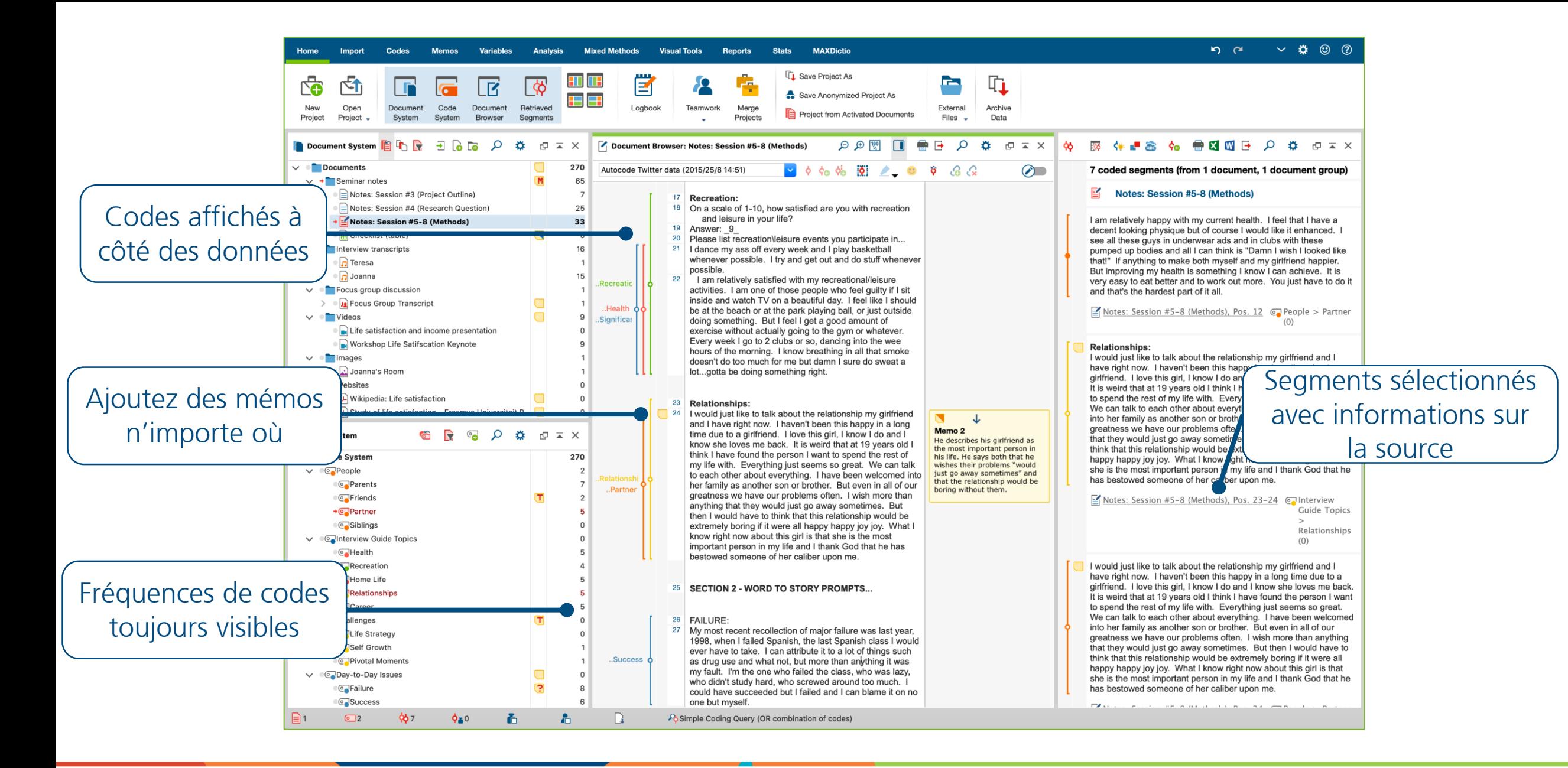

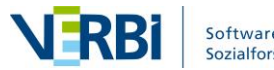

### Visualisez vos données et vos résultats

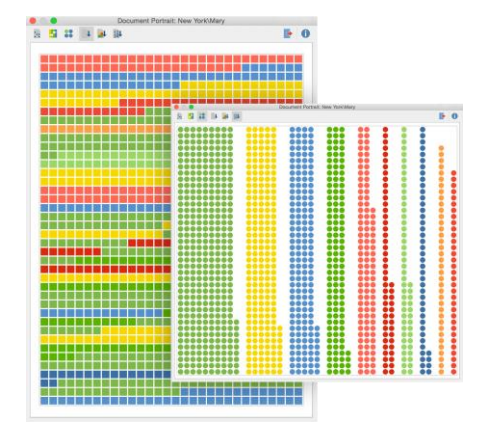

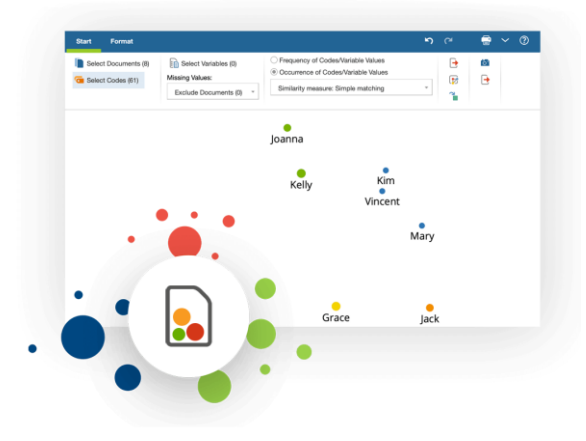

Carte des codes et des documents

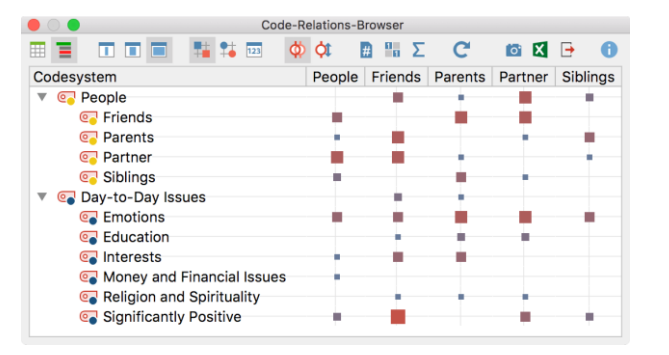

#### Portraits de documents  $\blacksquare$

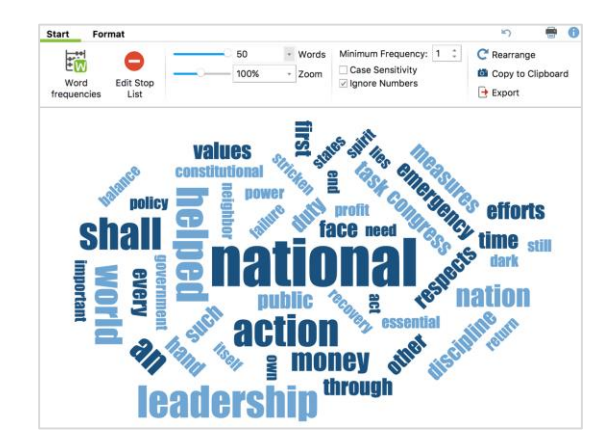

#### Nuage de Mots

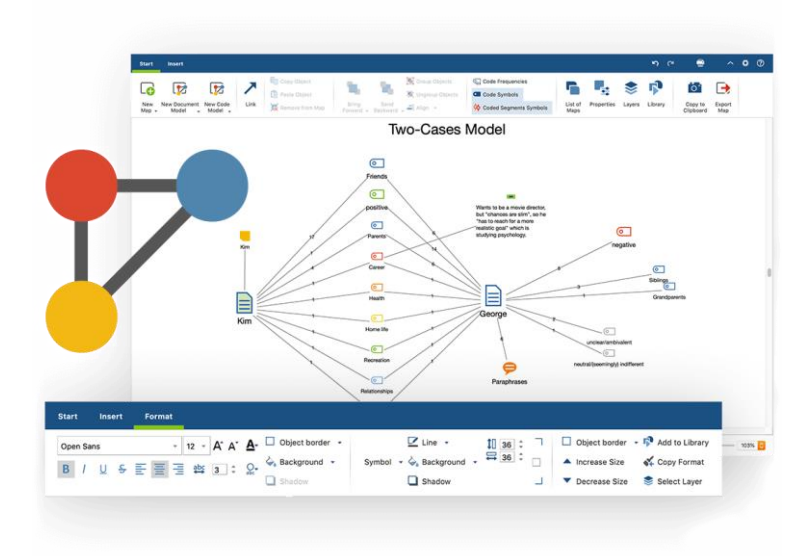

#### **MAXCartes**

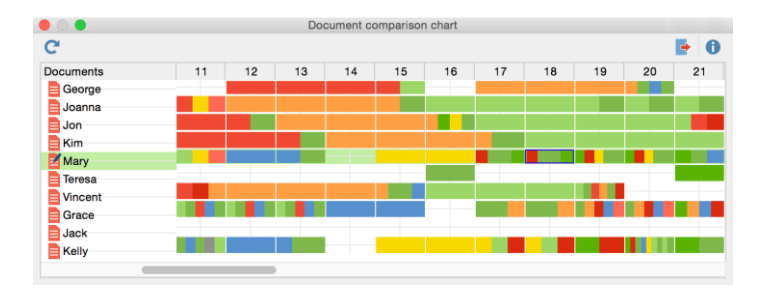

Diagramme de comparaison de documents

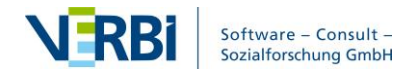

### Faites des recherches dans les données et les segments sélectionnés

**Recherche simple**: Interroger les données par simple activation des documents et des codes, pour voir les occurences

**Recherche complexe**: Recherches complexes avec des filtres, par exemple la proximité des codes

**Recherche lexicale**: Recherche de mots (et combinaisons) dans les documents et mémos

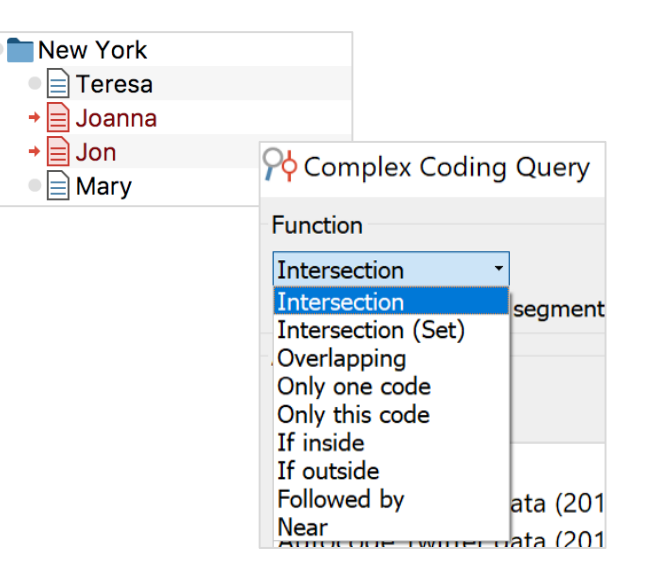

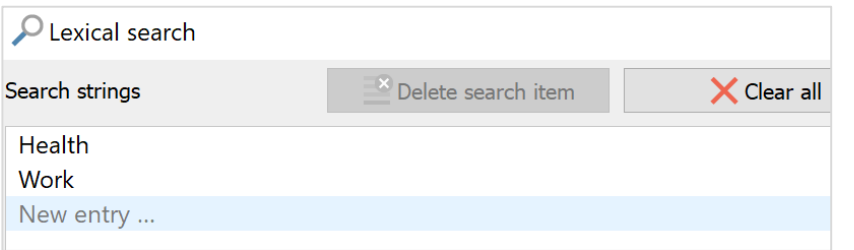

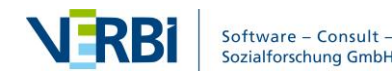

# Exportez et publiez

Exportez des documents, codes, résultats de recherche, mémos, images, cartes, projets entiers, et plus encore.

Échangez des éléments du projet avec les members de votre équipe.

Archivage des données facile

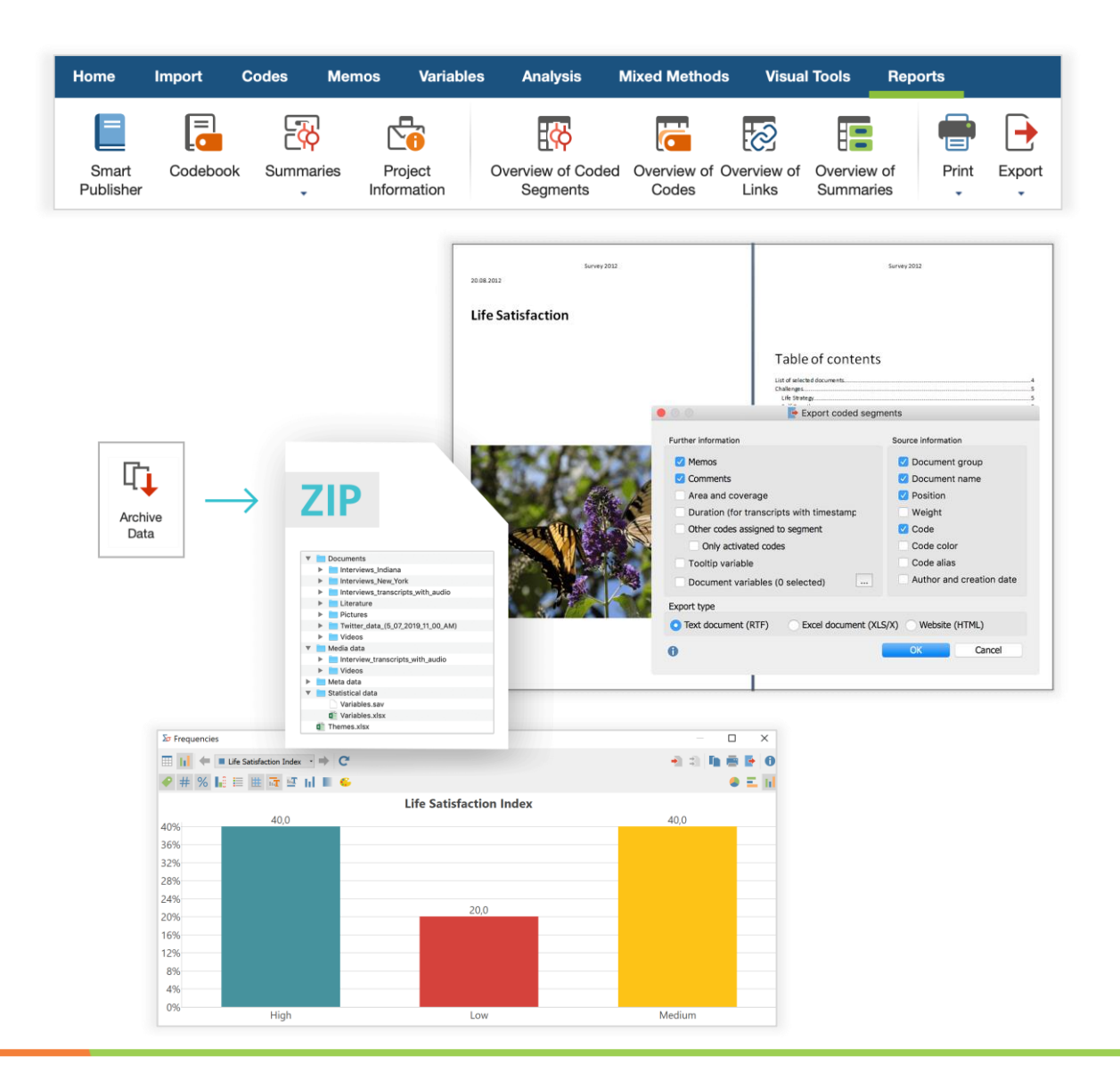

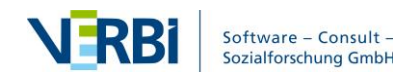

### Ressources gratuites sur le site de MAXQDA

**Learning Guides User Forum** Knowledge Base **MAXQDA Research Network Introductory Webinars** Research Showcases Manuals Video Library **Tips & Tricks** Research Grants & Fieldwork Scholarschips **MQIC Annual User Conference** 

# Applications gratuites

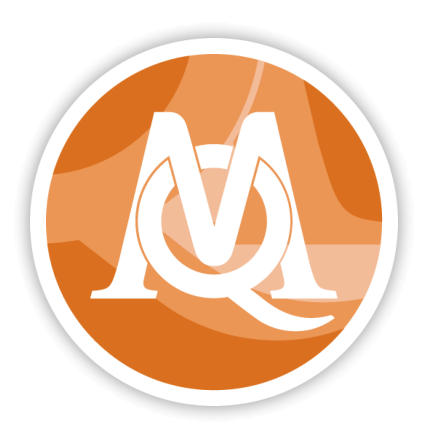

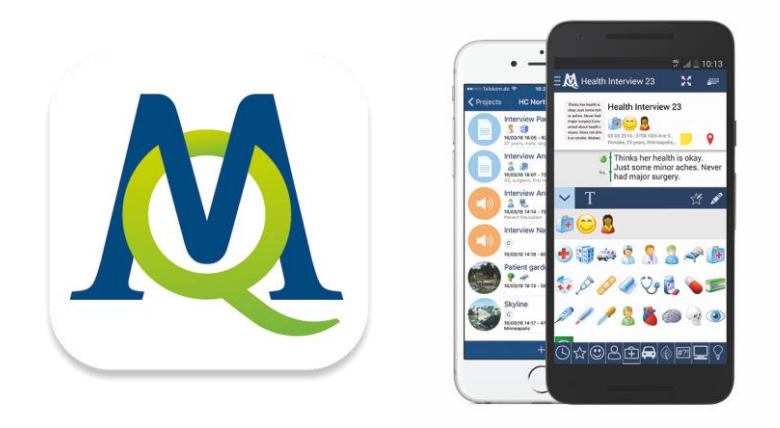

### MAXQDA Lecteur

Ouvrez, présentez et naviguez dans des projets MAXQDA n'importe quand, sans licence MAXQDA.

### MAXApp

Collectez des données, commencez à coder et à ajouter des mémos sur le terrain. Puis transférez-les dans MAXQDA pour poursuivre l'analyse.

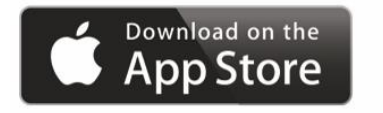

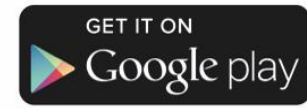

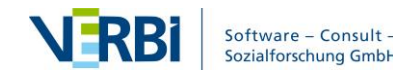

### Commencez avec MAXQDA

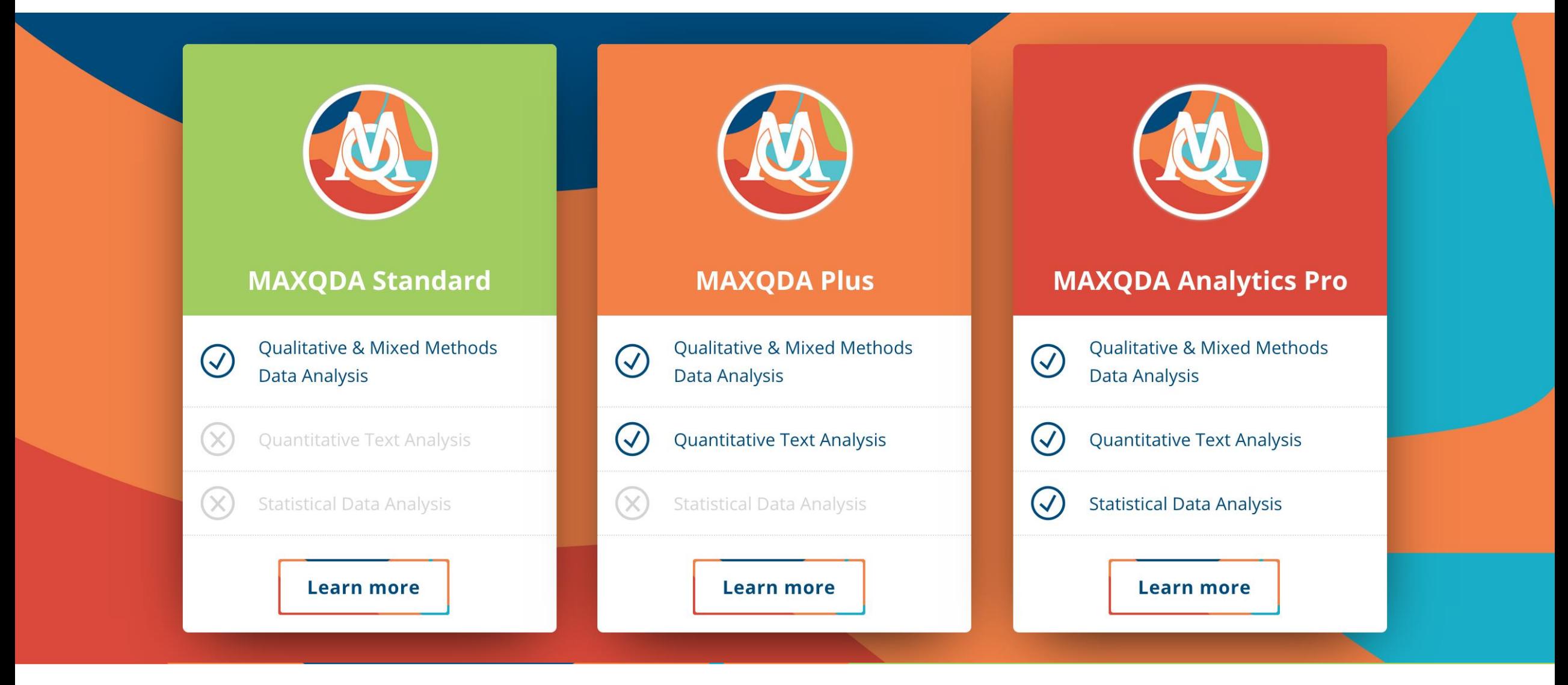

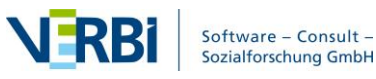

MAXQDA - The Art of Data Analysis

# Licences MAXQDA (Windows & Mac)

#### **Single User License**

A personal license for individual users.

#### Installation

2 computers belonging to a single user. Installations may not be used simultaneously and only by that user.

#### Subscription: 3 or more licenses Purchase: From 1 license

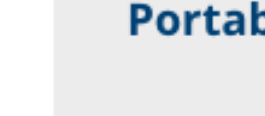

**Portable License** 

A fully functional MAXQDA license "to go" that fits into your pocket.

#### Installation

USB flash drive (not included in purchase). Plug in drive to any Windows or Mac computer to launch MAXQDA.

Subscription: 3 or more licenses Purchase: From 1 license

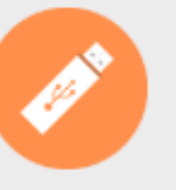

#### **Network License**

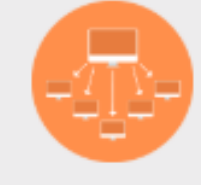

Manage this license on a server for easy distribution in your network.

#### Installation

Desktop computers in a network. Number of installations is twice as high as number of purchased licenses.

#### Subscription: 5 or more licenses Purchase: 5 or more licenses

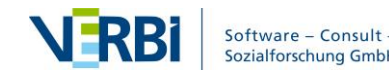

# MAXQDA pour Établissements de Formation

### University Licenses

Administration facile pour des institutions entières. Accès aux licences pour les étudiants et les membres de la faculté via VPN.

### QDA Lab License

Équiper les ordinateurs de votre institution avec MAXQDA

#### Free Course Licenses

Les Professeurs qui donnent des cours de méthodologie de la recherche peuvent demander une licence gratuite illimitée dans le temps pour chaque élève de leur classe.

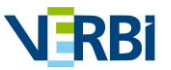

Software - Consult -

MAXQDA - The Art of Data Analysis

# maxqda.com/trial

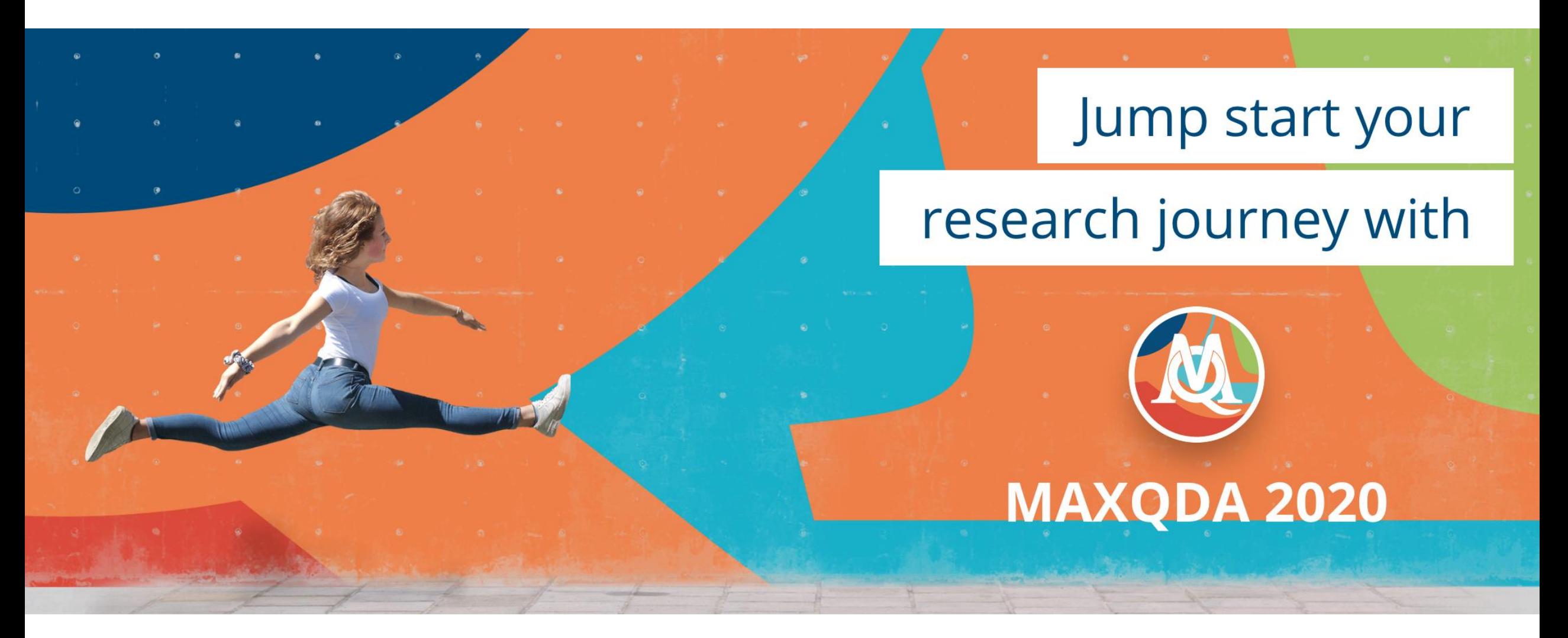

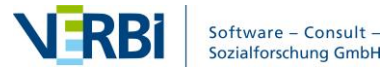

## MAXQDA

Démonstration du logiciel – Tuto Maté-SHS

Félicia Bielser

06.10.2023

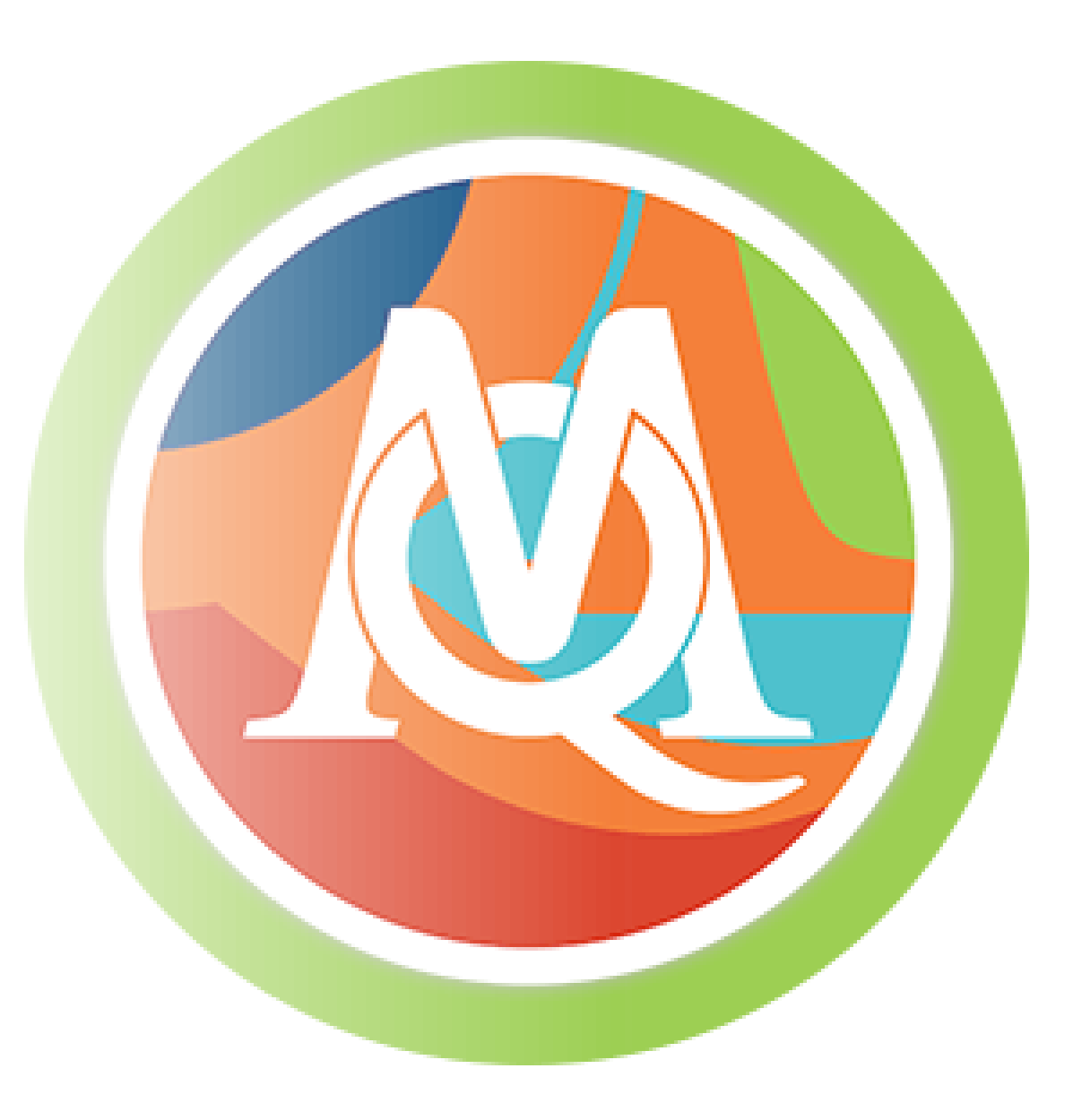

### Activités analytiques en recherche qualitative et méthodes mixte

### Champ varié et flexible

- Méthodes de collecte de données
- Méthodes d'analyse de données

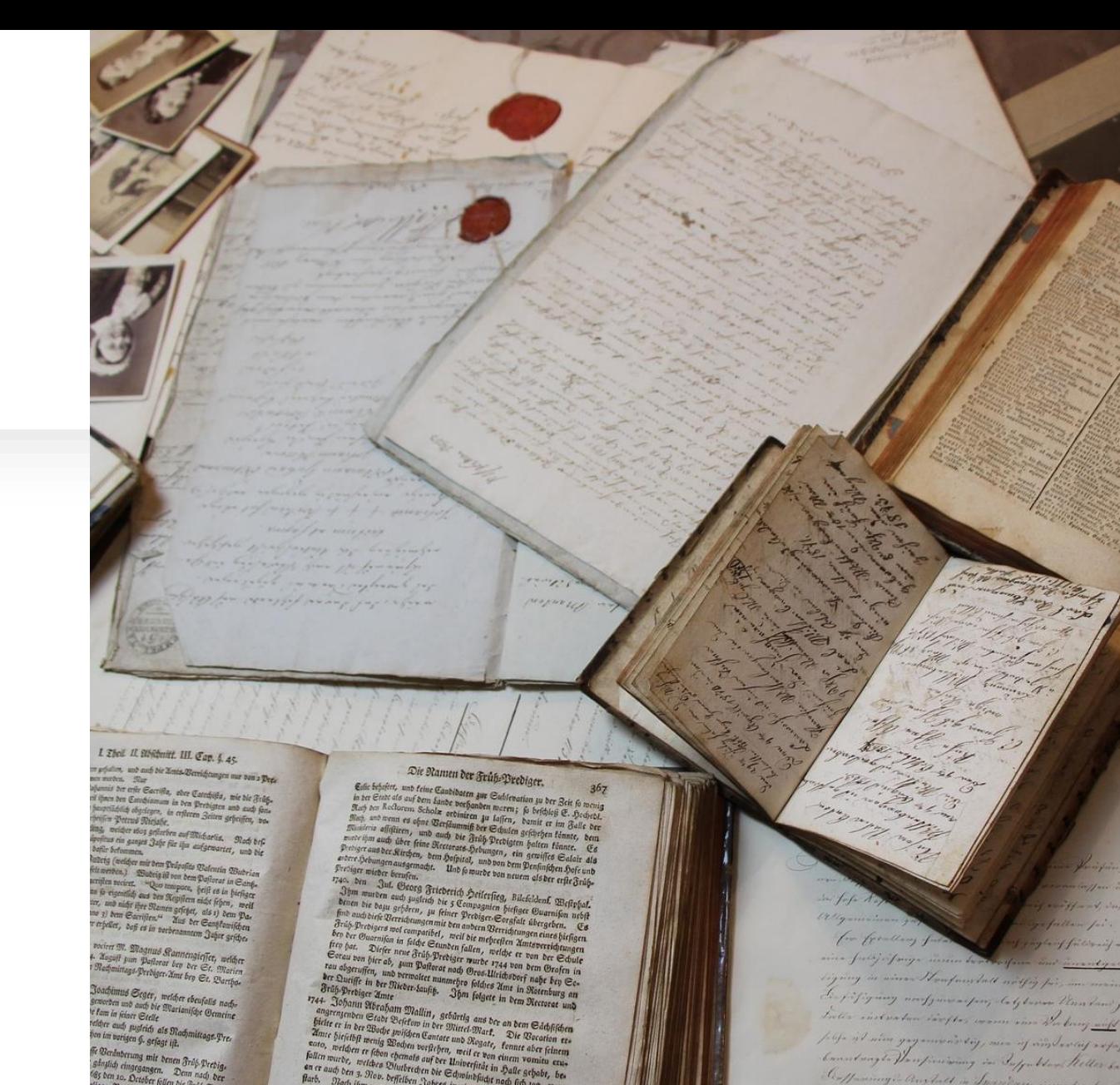

worigen §. gefagt ift. son, noted on the constant weight of the constant of the filter pair of the filter matter pair of the constant of the constant of the constant of the constant of the constant of the constant of the constant of the constant er follen ble Früh Pre of a head Unb fo ift in tebr genefen, find auch fo ift in aber in ber Beit von 1730 bis 1740

 $\label{eq:2.1} \begin{array}{ll} \textbf{R}(x, \ldots, \mathcal{O}(x)) = 3.05 \, \text{eV}, \\ \textbf{P}(x, \ldots, \mathcal{O}(x)) = 3.05 \, \text{eV}, \\ \textbf{P}(x, \text{C}) = 1.05 \, \text{eV}, \\ \textbf{P}(x, \text{C}) = 1.05 \, \text{eV}, \\ \textbf{P}(x, \text{C}) = 1.05 \, \text{eV}, \\ \textbf{P}(x, \text{C}) = 1.05 \, \text{eV}, \\ \textbf{P}(x, \text{C}) = 1.05 \, \$ in another Delinical States, welder in dem Erite Certife bettering<br>The Perice Delinical States, welder in dem fars weber absoluted<br>The Lindenberg bas it bens lidt exhibit. The gives on the Oceanical<br>Cr. gives and Oceanical re Princip Grande, weider in dem er volle beliebe.<br>Indenserg das lebens licht erblicher. Er gieng um Johannis<br>Er gieng um Johannis

en murbe, meldeen vormans om der Universiteit in Halle rechten einer vonien auf andere Prinse auf der Stadt geleiden bestehten (\* 1888)<br>1. Julie – Die bereichten Jahres in einführigt nach fich hechten<br>18. Julie – Die berei

par Auteur inconnu est soumise à la licence

# 5 activités analytiques communes selon Silver et Lewins (2014)

Intégrer (combiner des parties en un tout)

- •Matériel: type, rôle, relations
- •Analyses: qualitative, quantitative, mixte
- •Contributions: séparer et combiner le travail, accès et consistance

#### Organiser (créer une structure répondant aux objectifs)

- •Faits: métadonnées, données sociodémographiques, etc.
- •Idées: transcriptions, conceptualisation, associations

Explorer (examiner la nature des données)

- •Contenu: niveau de surface, langue, familiarisation avec le vocabulaire
- •Structure: accès et identification de la structure inhérente aux données

Réfléchir (considérer attentivement et en profondeur)

- •Écrire: sur les données, processus, interprétations et résultats
- •Cartographier: connexions dans et entre les données et les concepts

Interroger (poursuivre ce qui a été fait)

- •Identifier: patterns, relations, anomalies
- •Tester: théories, hypothèses, valider les interprétations
- •Comparer: des cas, groupes

5 activités analytiques communes selon Silver et Lewins (2014)

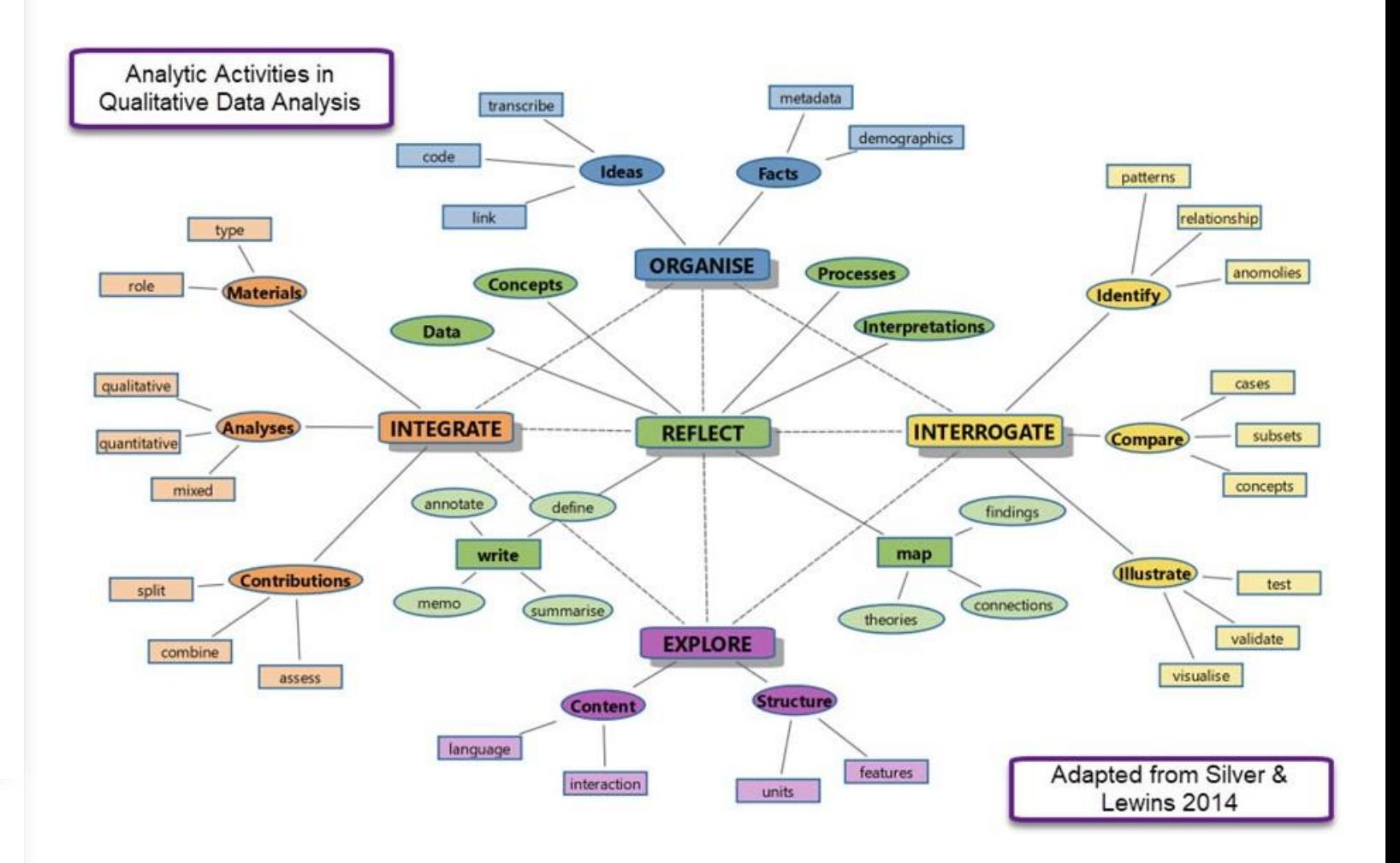

Source de l'image: https://www.qdaservices.co.uk/post/analytic-activities-in-qualitative-dataanalysis-and-how-they-are-facilitated-by-caqdas-packages

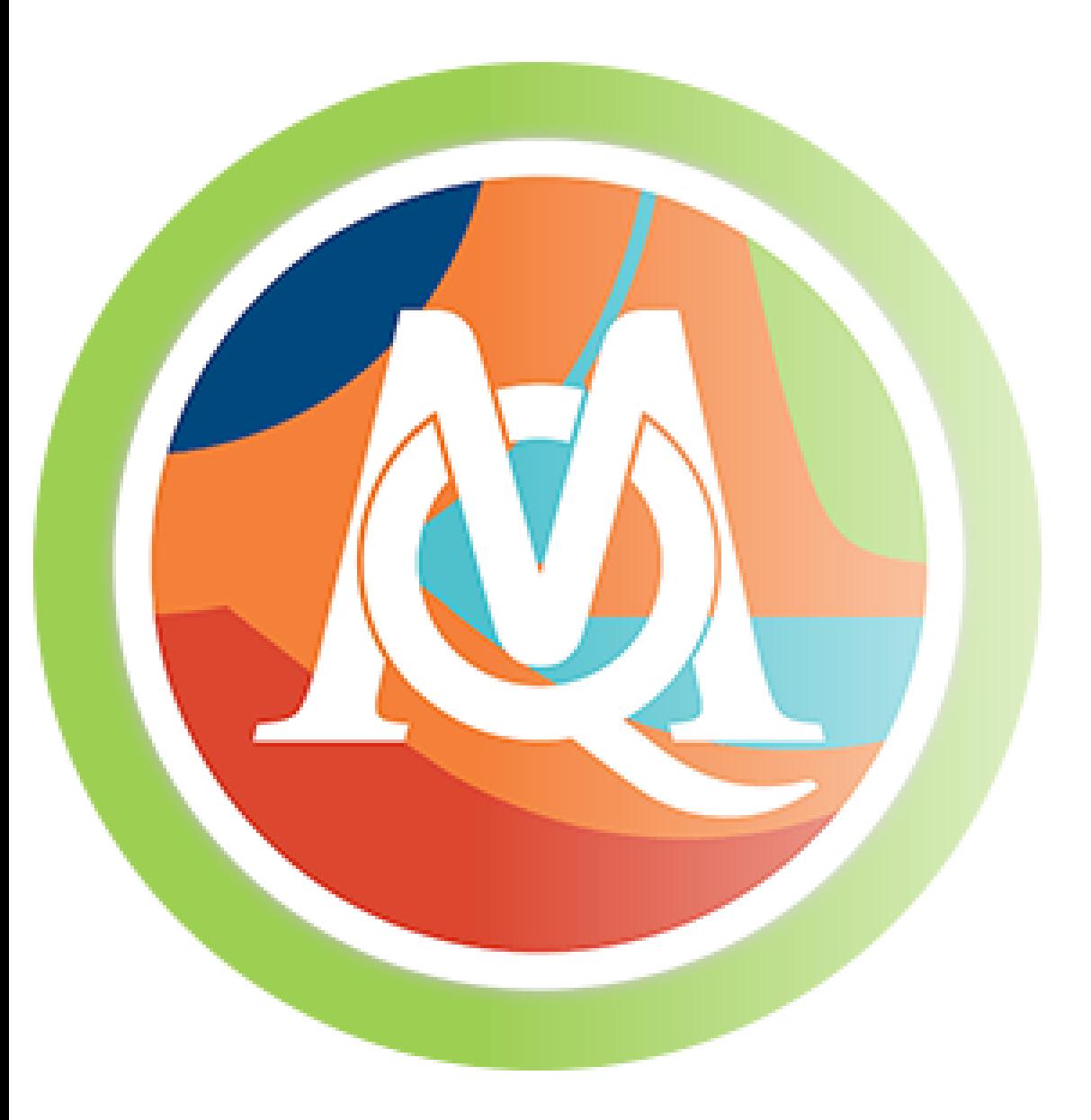

#### MAXQDA

Démonstration du logiciel – Tuto Maté-SHS Félicia Bielser 06.10.2023

Ressources pédagogiques consultées

- Literature review guide
- Video tutorial
- Articles de blog (Brittany D. Jones, 2020, Christina Silver, 2021; Elgen Sauerborn, 2014; Uta-Kristina Meyer, 2014)

**Présentation de MAXQDA Tuto Maté-SHS**

**Félicia Bielser, 6.10.2023**

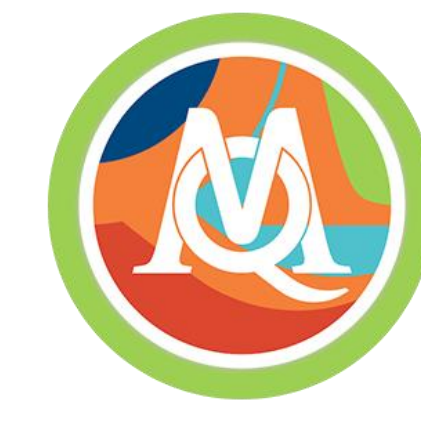

#### **Quelques liens pour aller plus loin**

#### **MAXQDA site officiel et ressources**

- [www.maxqda.com](http://www.maxqda.com/) : onglet ressources (manuel, tutoriels, workshops et webinaires, articles de blog, etc.)
- Learning & getting started manual: [https://www.maxqda.com/training/get-started-with](https://www.maxqda.com/training/get-started-with-maxqda)[maxqda](https://www.maxqda.com/training/get-started-with-maxqda))
- Getting started with MAXQDA video: <https://youtu.be/y5pt5vpwuQ0>
- Online manual: <https://www.maxqda.com/help-mx20/welcome>
- Limitations and Technical information : [https://www.maxqda.com/help-mx20/technical](https://www.maxqda.com/help-mx20/technical-data-and-information/limitations-technical-information)[data-and-information/limitations-technical-information](https://www.maxqda.com/help-mx20/technical-data-and-information/limitations-technical-information)
- Teamwork: [https://www.maxqda.com/help-mx20/teamwork/can-maxqda-support](https://www.maxqda.com/help-mx20/teamwork/can-maxqda-support-teamwork)[teamwork](https://www.maxqda.com/help-mx20/teamwork/can-maxqda-support-teamwork)
- Pricing:<https://www.maxqda.com/pricing#purchaseType-abonnement>
- Chaîne YouTube officielle : <https://www.youtube.com/@MAXQDAOfficial>

#### **Revue de literature**

- Literature review guide: [https://www.maxqda.com/download/LiteratureReview-Guide-](https://www.maxqda.com/download/LiteratureReview-Guide-MAXQDA2022-FR.pdf)[MAXQDA2022-FR.pdf](https://www.maxqda.com/download/LiteratureReview-Guide-MAXQDA2022-FR.pdf)
- Video tutorial:<https://www.maxqda.com/maxqda-video-tutorials#&id=MikiBcP5uQQ>
- Article de blog de Elgen Sauerborn (2014) : [https://www.maxqda.com/blogpost/managing](https://www.maxqda.com/blogpost/managing-literature-maxqda)[literature-maxqda](https://www.maxqda.com/blogpost/managing-literature-maxqda)
- Article de blog de Uta-Kristina Meyer (2014) : [https://www.maxqda.com/blogpost/tip](https://www.maxqda.com/blogpost/tip-month-manage-excerpts-with-maxqda)[month-manage-excerpts-with-maxqda](https://www.maxqda.com/blogpost/tip-month-manage-excerpts-with-maxqda)
- Article de Blog Brittany D. Jones (2020) : [https://www.maxqda.com/blogpost/writing-myself](https://www.maxqda.com/blogpost/writing-myself-out-of-the-quarantine-slump)[out-of-the-quarantine-slump](https://www.maxqda.com/blogpost/writing-myself-out-of-the-quarantine-slump)

#### **Activités analytiques**

• Article de Blog Christina Silver : [https://www.qdaservices.co.uk/post/analytic-activities-in](https://www.qdaservices.co.uk/post/analytic-activities-in-qualitative-data-analysis-and-how-they-are-facilitated-by-caqdas-packages)[qualitative-data-analysis-and-how-they-are-facilitated-by-caqdas-packages](https://www.qdaservices.co.uk/post/analytic-activities-in-qualitative-data-analysis-and-how-they-are-facilitated-by-caqdas-packages)